## *Graphiques*

## **1) Nuage de points**

Python est un langage qui peut interagir avec des cartes comme arduino, lesquelles peuvent lui fournir sous forme de fichiers des données numérisées à partir de mesures physiques (température, pression acoustique, etc..). Python permet alors de faire des représentations graphiques de ces données, l'axe des abscisses étant alors généralement l'axe des temps, et l'axe des ordonnées celui des grandeurs numérisées à intervalles de temps réguliers.

Voyons ici simplement comment faire la représentation graphique d'une fonction simple sur un intervalle donné. Prenons l'exemple de la fonction  $3 \sin^2(x) - 2 \sin(x) + 1$ ,sur l'intervalle  $[0,20]$  par pas de 0,1 et dans une fenêtre d'ordonnée [−3,10]

Pour faire un graphique, il faut au préalable importer un module nommé pyplot dans la bibliothèque matplotlib, générer ensuite le tableau des valeurs d'abscisses avec le module numpy, générer ensuite le graphique avec la commande plot, lui ajouter éventuellement des labels pour les axes et un titre.

import matplotlib.pyplot as plt import numpy as np x= np.arange(0,20,0.1)  $z = np \sin(x)$ y=3\*z\*\*2-2\*z+1 plt.plot(x,y,'xb:',label='y=3 sin2(x)-2 sin(x)+1') plt.xlabel('temps (ms) ') plt.ylabel('tension (V)') plt.grid() plt.title('tension en fonction du temps') plt.axis([0,20,-3,10]) plt.legend() plt.show()

la commande legend() affiche à l'écran le label entré dans la fonction plot, la commande grid affiche une grille, la commande axis définit la fenêtre d'affichage.

Entre apostrophes, figurent en troisième position de la fonction plot les attributs de la courbe, forme des points (o = ronds, x = croix, + = plus etc…, b = blue, r= red, etc, - = points reliés par des traits pleins, etc…)

L'affichage à l'exécution est le graphique suivant :

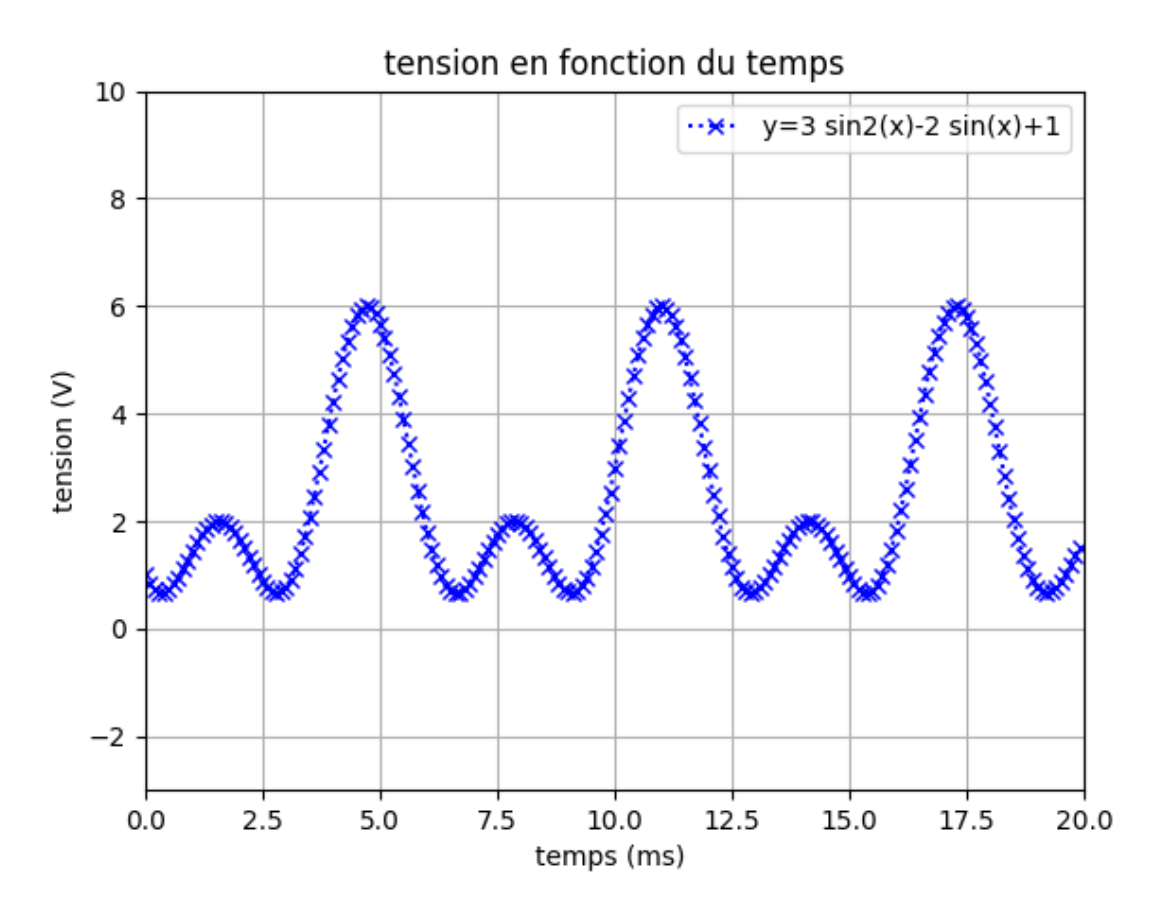

## Remarque :

On peut définir le tableau des ordonnées par une variante, à condition d'importer toutes les fonctions de la bibliothèque math qui contient la fonction sinus :

## from math import \*

 $y=[3 * sin(t) * * 2 - 2 * sin(t) + 1$  for t in x]